# MicroProfile OpenAPI Specification

Arthur De Magalhaes (Spec Lead), Eric Wittmann, Anna Safonov, Matt Gill, Ivan Junckes Filho, Jérémie Bresson, Jana Manoharan, Rui Qi Wang, Tommy Wojtczak, Martin Smithson, Michael Edgar, Andrew Rouse

4.0-RC4, July 04, 2024: Draft

# **Table of Contents**

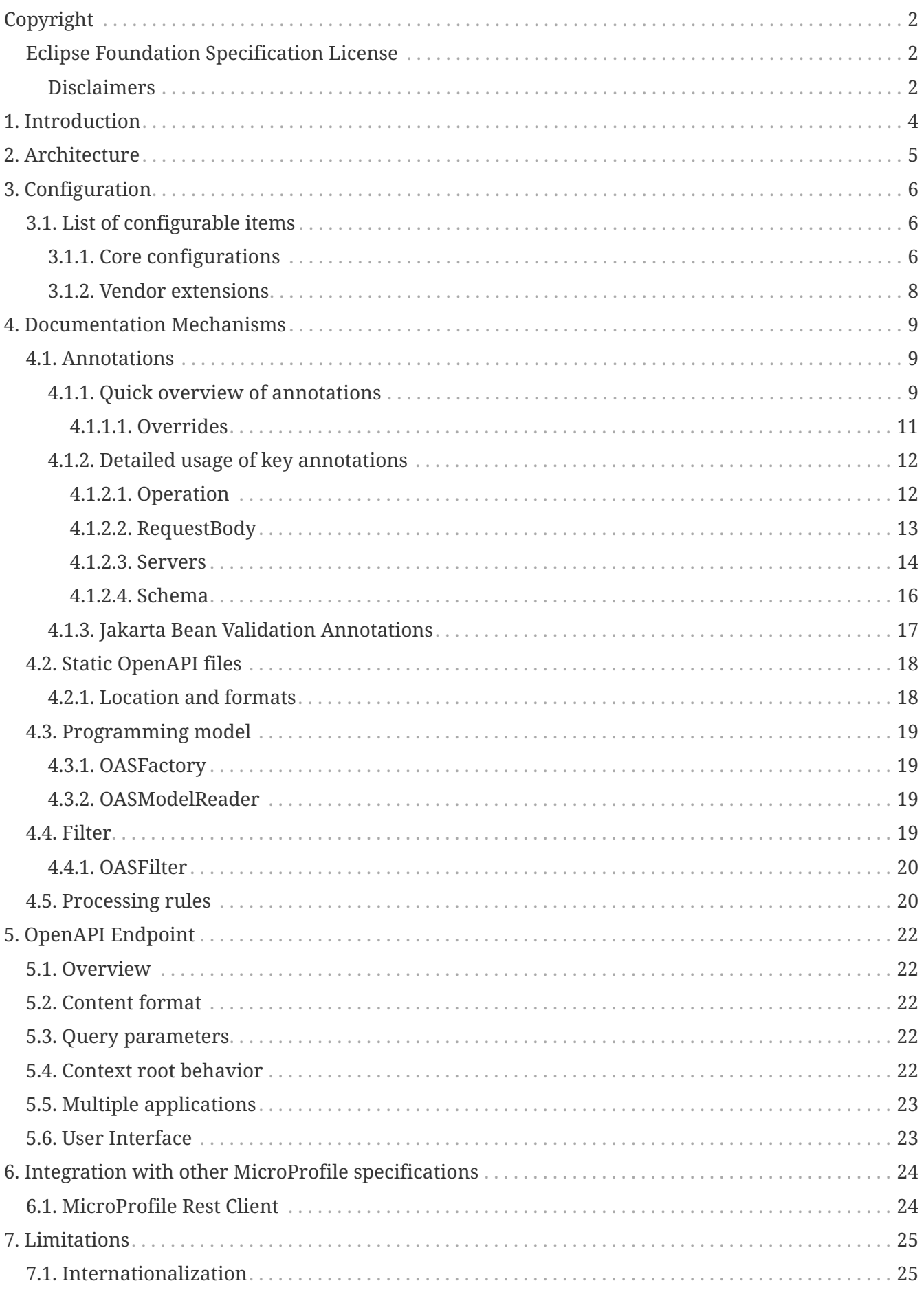

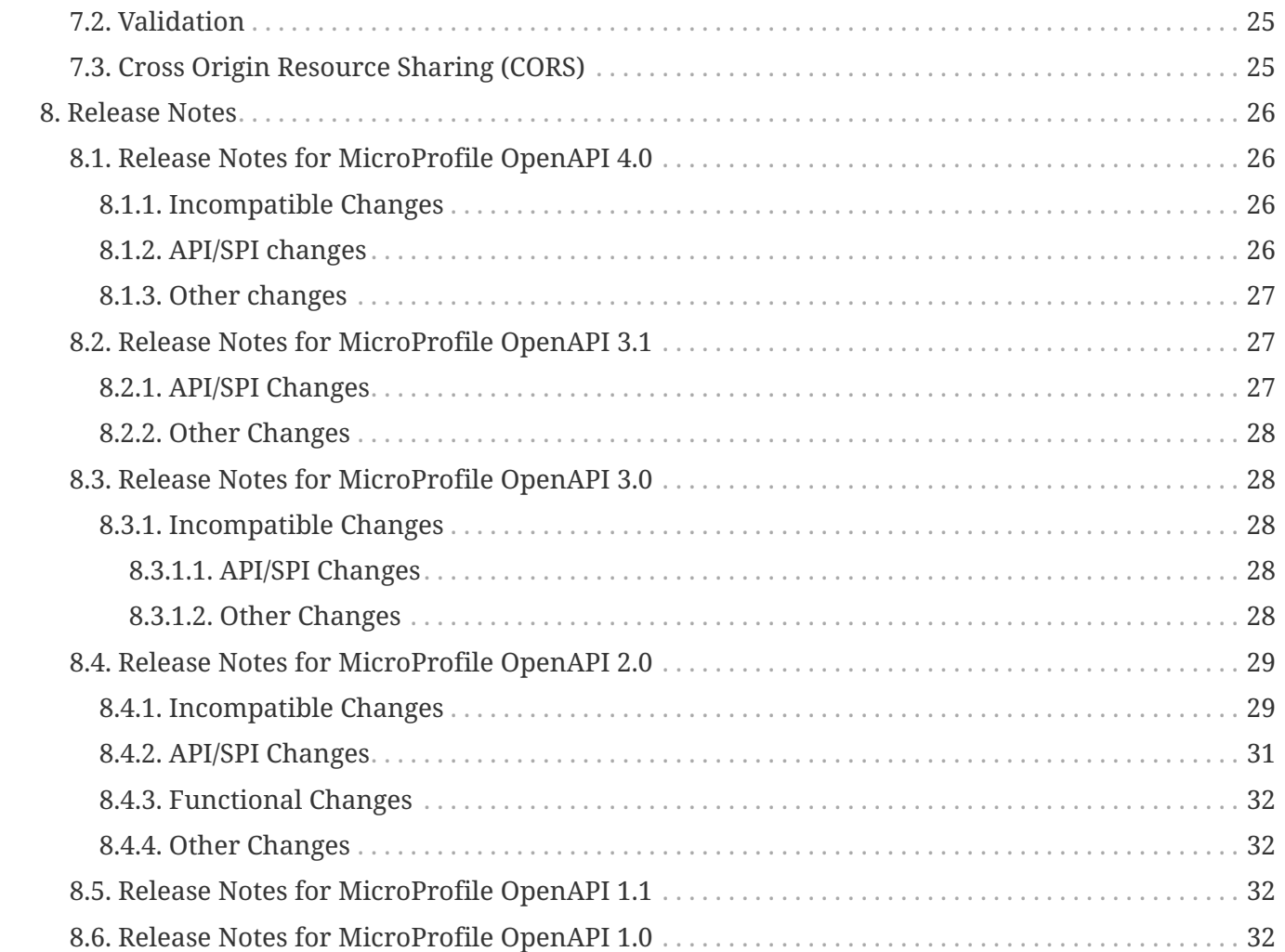

Specification: MicroProfile OpenAPI Specification

Version: 4.0-RC4

Status: Draft

Release: July 04, 2024

# <span id="page-4-0"></span>**Copyright**

Copyright (c) 2017, 2024 Eclipse Foundation.

# <span id="page-4-1"></span>**Eclipse Foundation Specification License**

By using and/or copying this document, or the Eclipse Foundation document from which this statement is linked, you (the licensee) agree that you have read, understood, and will comply with the following terms and conditions:

Permission to copy, and distribute the contents of this document, or the Eclipse Foundation document from which this statement is linked, in any medium for any purpose and without fee or royalty is hereby granted, provided that you include the following on ALL copies of the document, or portions thereof, that you use:

- link or URL to the original Eclipse Foundation document.
- All existing copyright notices, or if one does not exist, a notice (hypertext is preferred, but a textual representation is permitted) of the form: "Copyright (c) [\$date-of-document] Eclipse Foundation, Inc. << url to this license >>"

Inclusion of the full text of this NOTICE must be provided. We request that authorship attribution be provided in any software, documents, or other items or products that you create pursuant to the implementation of the contents of this document, or any portion thereof.

No right to create modifications or derivatives of Eclipse Foundation documents is granted pursuant to this license, except anyone may prepare and distribute derivative works and portions of this document in software that implements the specification, in supporting materials accompanying such software, and in documentation of such software, PROVIDED that all such works include the notice below. HOWEVER, the publication of derivative works of this document for use as a technical specification is expressly prohibited.

The notice is:

"Copyright (c) [\$date-of-document] Eclipse Foundation. This software or document includes material copied from or derived from [title and URI of the Eclipse Foundation specification document]."

### <span id="page-4-2"></span>**Disclaimers**

THIS DOCUMENT IS PROVIDED "AS IS," AND THE COPYRIGHT HOLDERS AND THE ECLIPSE FOUNDATION MAKE NO REPRESENTATIONS OR WARRANTIES, EXPRESS OR IMPLIED, INCLUDING, BUT NOT LIMITED TO, WARRANTIES OF MERCHANTABILITY, FITNESS FOR A PARTICULAR PURPOSE, NON-INFRINGEMENT, OR TITLE; THAT THE CONTENTS OF THE DOCUMENT ARE SUITABLE FOR ANY PURPOSE; NOR THAT THE IMPLEMENTATION OF SUCH CONTENTS WILL NOT INFRINGE ANY THIRD PARTY PATENTS, COPYRIGHTS, TRADEMARKS OR OTHER RIGHTS.

THE COPYRIGHT HOLDERS AND THE ECLIPSE FOUNDATION WILL NOT BE LIABLE FOR ANY DIRECT, INDIRECT, SPECIAL OR CONSEQUENTIAL DAMAGES ARISING OUT OF ANY USE OF THE

DOCUMENT OR THE PERFORMANCE OR IMPLEMENTATION OF THE CONTENTS THEREOF.

The name and trademarks of the copyright holders or the Eclipse Foundation may NOT be used in advertising or publicity pertaining to this document or its contents without specific, written prior permission. Title to copyright in this document will at all times remain with copyright holders.

# <span id="page-6-0"></span>**Chapter 1. Introduction**

Exposing APIs has become an essential part of all modern applications. At the center of this revolution known as the API Economy we find RESTful APIs, which can transform any application into language agnostic services that can be called from anywhere: on-premises, private cloud, public cloud, etc.

For the clients and providers of these services to connect there needs to be a clear and complete contract. Similar to the WSDL contract for legacy Web Services, the [OpenAPI v3.1](https://spec.openapis.org/oas/v3.1.0.html) specification is the contract for RESTful Services.

This MicroProfile specification, called OpenAPI, aims to provide a set of Java interfaces and programming models which allow Java developers to natively produce OpenAPI v3.1 documents from their applications written using Jakarta RESTful Web Services (Jakarta REST).

# <span id="page-7-0"></span>**Chapter 2. Architecture**

There are different ways to augment a Jakarta REST application in order to produce an OpenAPI document, which are described in [Documentation Mechanisms.](#page-11-0) The picture below provides a quick overview of the different types of components that make up the MP OpenAPI specification:

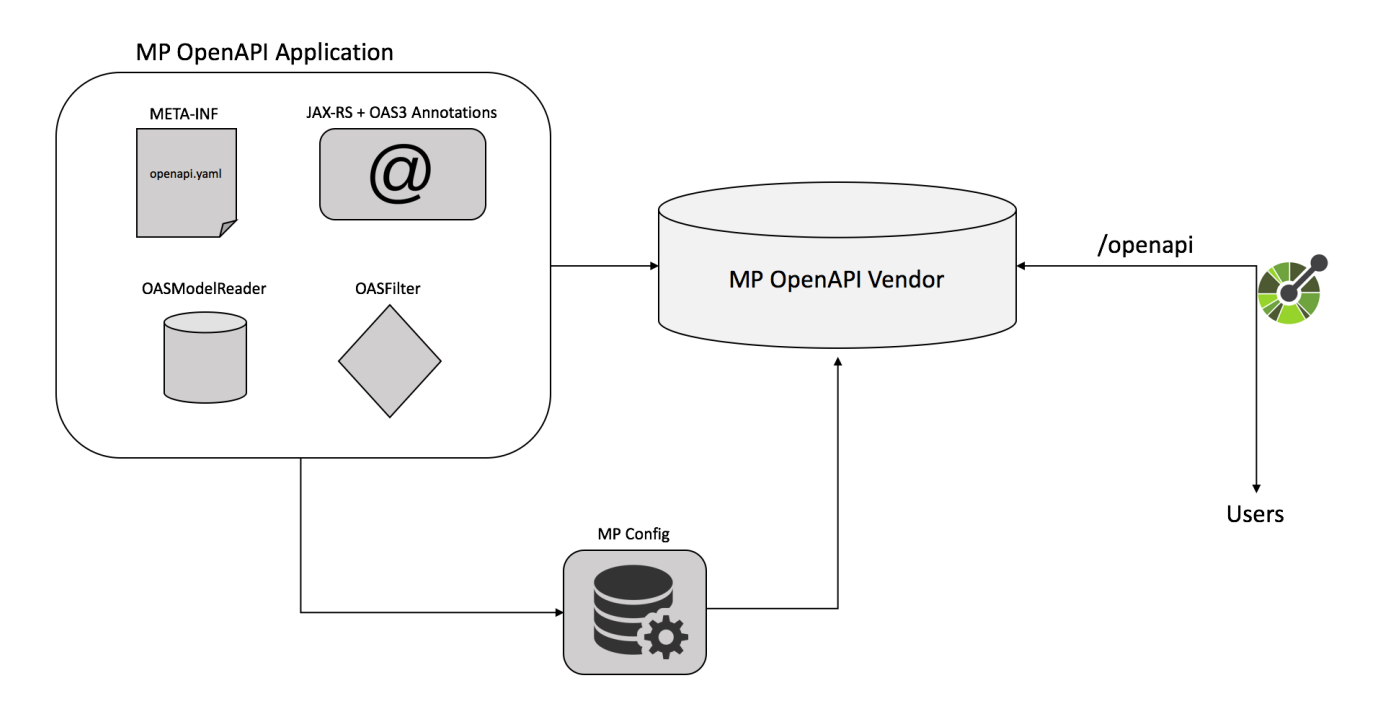

The remaining sections of this specification will go into the details of each component.

# <span id="page-8-0"></span>**Chapter 3. Configuration**

Configuration of various parts of this specification is provided via the [MicroProfile Config](https://github.com/eclipse/microprofile-config) mechanism, which means that vendors implementing the MP OpenAPI specification must also implement the MP Config specification.

There are various ways to inject these configuration values into an MP OpenAPI framework, including the [default ConfigSource](https://download.eclipse.org/microprofile/microprofile-config-3.1/microprofile-config-spec-3.1.html#default_configsources) as well as [custom ConfigSource](https://download.eclipse.org/microprofile/microprofile-config-3.1/microprofile-config-spec-3.1.html#custom_configsources).

Vendors implementing the MP OpenAPI specification can optionally provide additional native ways for these configuration values to be injected into the framework (e.g. via a server configuration file), as long as they also implement the MP Config specification.

## <span id="page-8-1"></span>**3.1. List of configurable items**

Vendors must support all the [Core configurations](#page-8-2) of this specification. Optionally, they may also support [Vendor extensions](#page-10-0) that allow the configuration of framework-specific values for configurations that affect implementation behavior.

For convenience of vendors (and application developers using custom ConfigSources), the full list of supported configuration keys is available as constants in the [OASConfig](https://github.com/eclipse/microprofile-open-api/blob/main/api/src/main/java/org/eclipse/microprofile/openapi/OASConfig.java) class.

### <span id="page-8-2"></span>**3.1.1. Core configurations**

The following is a list of configuration values that every vendor must support.

#### **mp.openapi.model.reader**

Configuration property to specify the fully qualified name of the [OASModelReader](#page-21-2) implementation.

#### **mp.openapi.filter**

Configuration property to specify the fully qualified name of the [OASFilter](#page-22-0) implementation.

#### **mp.openapi.scan.disable**

Configuration property to disable annotation scanning. Default value is false.

#### **mp.openapi.scan.packages**

Configuration property to specify the list of packages to scan. Classes within the package and any subpackages will be scanned for annotations. For example, mp.openapi.scan.packages=com.xyz.packageA,com.xyz.packageB

#### **mp.openapi.scan.classes**

Configuration property to specify the list of classes to scan. For example, mp.openapi.scan.classes=com.xyz.MyClassA,com.xyz.MyClassB

#### **mp.openapi.scan.exclude.packages**

Configuration property to specify the list of packages to exclude from scans. Classes within the package and any subpackages will be excluded from scans. For example, mp.openapi.scan.exclude.packages=com.xyz.packageC,com.xyz.packageD

#### **mp.openapi.scan.exclude.classes**

Configuration property to specify the list of classes to exclude from scans. For example, mp.openapi.scan.exclude.classes=com.xyz.MyClassC,com.xyz.MyClassD

The following rules are used to determine whether a class is scanned for annotations:

- 1. A class is not scanned if it's listed in mp.openapi.scan.exclude.classes
- 2. A class is scanned if it's listed in mp.openapi.scan.classes
- 3. A class is not scanned if its package, or any of its parent packages are listed in mp.openapi.scan.exclude.packages, unless a more complete package or parent package is listed in mp.openapi.scan.packages
- 4. A class is scanned if its package or any of its parent packages are listed in mp.openapi.scan.packages
- 5. A class is scanned if mp.openapi.scan.classes and mp.openapi.scan.packages are both empty or not set

#### <span id="page-9-0"></span>**mp.openapi.scan.beanvalidation**

Configuration property to enable or disable the scanning and processing of Jakarta Bean Validation annotations. Defaults to true.

#### **mp.openapi.servers**

Configuration property to specify the list of global servers that provide connectivity information. For example, mp.openapi.servers=https://xyz.com/v1,https://abc.com/v1

#### **mp.openapi.servers.path.**

Prefix of the configuration property to specify an alternative list of servers to service all operations in a path. For example, mp.openapi.servers.path./airlines/bookings/{id}=https://xyz.io/v1

#### **mp.openapi.servers.operation.**

Prefix of the configuration property to specify an alternative list of servers to service an operation. Operations that want to specify an alternative list of servers must define an operationId, a unique string used to identify the operation. For example, mp.openapi.servers.operation.getBooking=https://abc.io/v1

#### **mp.openapi.schema.**

Prefix of the configuration property to specify a schema for a specific class, in JSON format. The remainder of the property key must be the fully-qualified class name. The value must be a valid OpenAPI schema object, specified in the JSON format. The use of this property is functionally equivalent to the use of the @Schema annotation on a Java class, but may be used in cases where the application developer does not have access to the source code of a class.

When a name key is provided with a string value, the schema will be added to the schemas collection in the components object of the resulting OpenAPI document using name's value as the key.

For example, in the case where an application wishes to represent Java Dates in epoch milliseconds, the following configuration could be used (line escapes and indentation added for readability):

```
mp.openapi.schema.java.util.Date = \{\ \ \set  "name": "EpochMillis", \
    "type": "number", \
  "format": "int64", \
    "description": "Milliseconds since January 1, 1970, 00:00:00 GMT" \
}
```
### <span id="page-10-0"></span>**3.1.2. Vendor extensions**

Vendors that wish to provide vendor-specific configuration via MP Config (instead of another native configuration framework) must use the prefix mp.openapi.extensions.

# <span id="page-11-0"></span>**Chapter 4. Documentation Mechanisms**

There are many different ways to provide input for the generation of the resulting OpenAPI document.

The MP OpenAPI specification requires vendors to produce a valid OpenAPI document from pure Jakarta REST applications. This means that vendors must process all the relevant Jakarta REST annotations (such as @Path and @Consumes) as well as Java objects (POJOs) used as input or output to Jakarta REST operations. This is a good place to start for application developers that are new to OpenAPI: just deploy your existing Jakarta REST application into a MP OpenAPI vendor and check out the output from /openapi!

The application developer then has a few choices:

- 1. Augment those Jakarta REST annotations with the OpenAPI [Annotations](#page-11-1). Using annotations means developers don't have to re-write the portions of the OpenAPI document that are already covered by the Jakarta REST framework (e.g. the HTTP method of an operation).
- 2. Take the initial output from /openapi as a starting point to document your APIs via [Static](#page-20-0) [OpenAPI files.](#page-20-0) It's worth mentioning that these static files can also be written before any code, which is an approach often adopted by enterprises that want to lock-in the contract of the API. In this case, we refer to the OpenAPI document as the "source of truth", by which the client and provider must abide.
- 3. Use the [Programming model](#page-21-0) to provide a bootstrap (or complete) OpenAPI model tree.

Additionally, a [Filter](#page-21-3) is described which can update the OpenAPI model after it has been built from the previously described documentation mechanisms.

# <span id="page-11-1"></span>**4.1. Annotations**

Many of these annotations were derived from the [Swagger Core](https://github.com/swagger-api/swagger-core) library, which allows for a mostlymechanical transformation of applications that are using that library and wish to take advantage to the official MP OpenAPI interfaces.

### <span id="page-11-2"></span>**4.1.1. Quick overview of annotations**

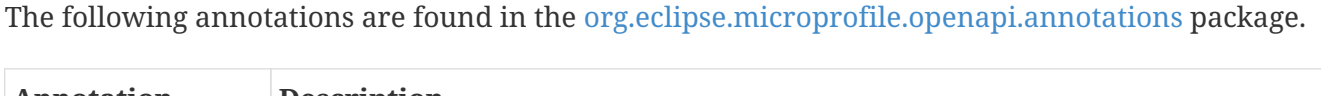

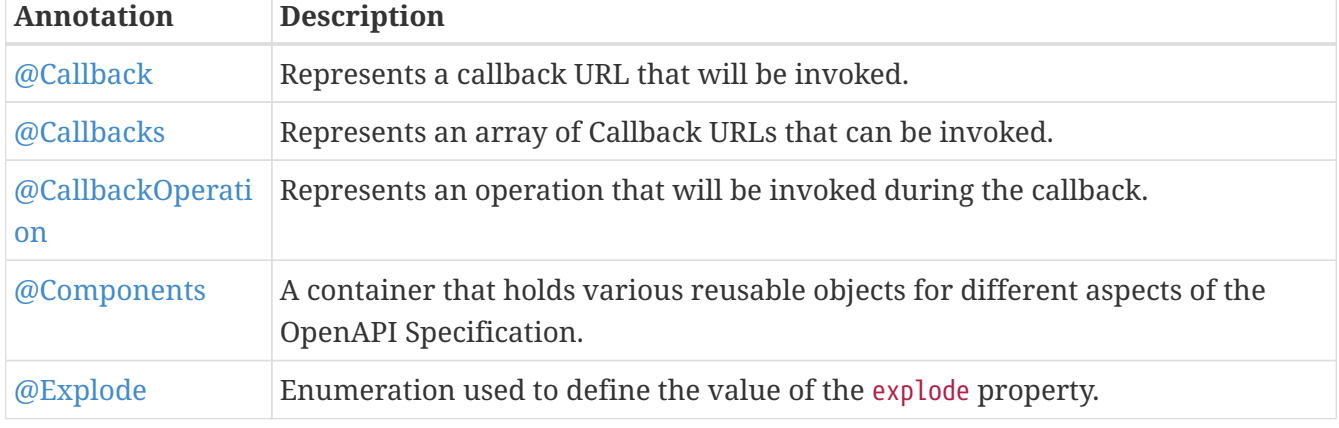

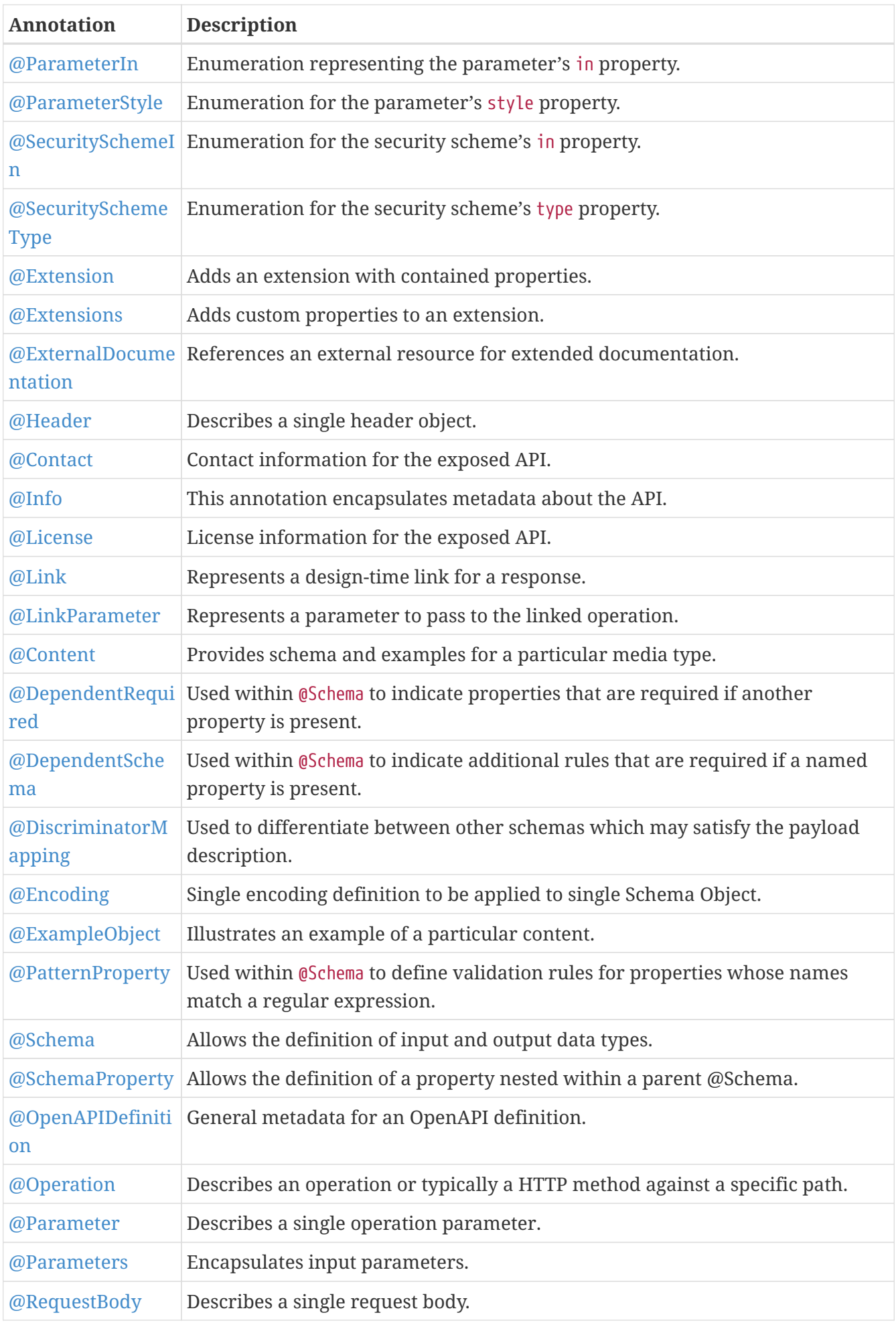

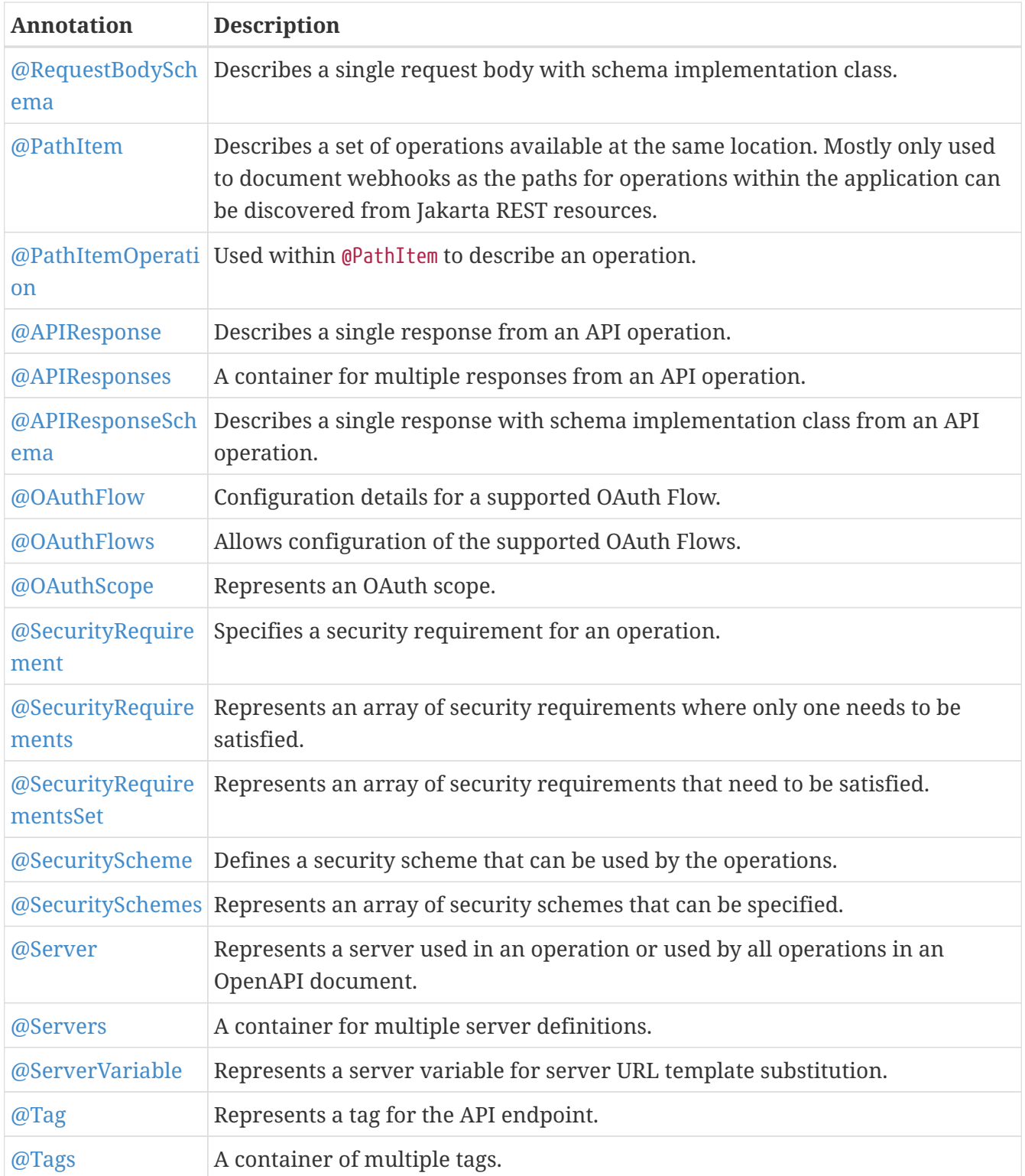

#### <span id="page-13-0"></span>**4.1.1.1. Overrides**

When the same annotation is used on a class and a method, the values from the method instance will take precedence for that particular method. This commonly occurs with the @Server and @Tag annotations.

In other cases, such as with @Parameter and @RequestBody, the annotation values from the method's parameters takes precedence over corresponding annotation values from the method itself - in this scenario the combined usage of these annotations is allowed but discouraged, as it is error prone.

The @Schema annotation has a complex set of possible combinations. It can placed on POJOs (and

their fields / methods) and referenced from many other annotations. In the event that a @Schema#implementation value points to a POJO that also contains a @Schema annotation, the values are merged but with precedence given to the referrer annotation (i.e. the one that contains the implementation key). This allows POJO models to be reusable and configurable.

### <span id="page-14-0"></span>**4.1.2. Detailed usage of key annotations**

#### <span id="page-14-1"></span>**4.1.2.1. Operation**

```
Sample 1 - Simple operation description
```

```
@GET
@Path("/findByStatus")
@Operation(summary = "Finds Pets by status",
             description = "Multiple status values can be provided with comma separated
strings")
public Response findPetsByStatus(...) { ... }
```
*Output for Sample 1*

```
/pet/findByStatus:
   get:
      summary: Finds Pets by status
      description: Multiple status values can be provided with comma separated strings
      operationId: findPetsByStatus
```
*Sample 2 - Operation with different responses*

```
@GET
@Path("/{username}")
@Operation(summary = "Get user by user name")
@APIResponse(description = "The user",
             content = @Content(medianType = "application/json",schema = \mathcal{O}Schema(implementation = User.class))),
@APIResponse(responseCode = "400", description = "User not found")
public Response getUserByName(
          @Parameter(description = "The name that needs to be fetched. Use user1 for
testing. ", required = true) @PathParam("username") String username)
{...}
```
*Output for Sample 2*

```
/user/{username}:
      get:
        summary: Get user by user name
        operationId: getUserByName
        parameters:
        - name: username
          in: path
```

```
  description: 'The name that needs to be fetched. Use user1 for testing. '
    required: true
    schema:
      type: string
  responses:
    default:
      description: The user
      content:
        application/json:
           schema:
             $ref: '#/components/schemas/User'
    400:
      description: User not found
```
#### <span id="page-15-0"></span>**4.1.2.2. RequestBody**

*Sample 1 - Simple RequestBody*

```
@POST
@Path("/user")
@Operation(summary = "Create user",
           description = "This can only be done by the logged in user.")
public Response methodWithRequestBody(
          @RequestBody(description = "Created user object", required = true,content = @Content(schema = @Scheme) implementation = User.
class))) User user,
            @QueryParam("name") String name, @QueryParam("code") String code)
            { ... }
```
*Output for Sample 1*

```
post:
      summary: Create user
        description: This can only be done by the logged in user.
        operationId: methodWithRequestBody
      parameters:
      - name: name
        in: query
        schema:
        type: string
      - name: code
        in: query
        schema:
        type: string
      requestBody:
        description: Created user object
        content:
           '*/*':
             schema:
               $ref: '#/components/schemas/User'
```

```
  required: true
  responses:
    default:
      description: no description
```
#### <span id="page-16-0"></span>**4.1.2.3. Servers**

```
Sample 1 - Extended Server scenarios
```

```
@OpenAPIDefinition(
    servers = {
          @Server(
            description = "definition server 1",
              url = "http://{var1}.definition1/{var2}",
            variables = \{  @ServerVariable(name = "var1",
                                 description = "var 1",  defaultValue = "1",
                                 enumeration = {\{ "1", "2"\}},
                   @ServerVariable(name = "var2",
                                 description = "var 2",defaultValue = "1",enumeration = \{ "1", "2"\})\})@Server(
      description = "class server 1",
    url = "http://{var1}.class1/fvar2}'.variables = \{  @ServerVariable(
                       name = "var1",description = "var 1",
                       defaultValue = "1",enumeration = {\{ "1", "2"} \},  @ServerVariable(
                       name = "var2",
                       description = "var 2",defaultValue = "1",enumeration = {\{ "1", "2"\}} {\})}@Server(
    description = "class server 2",
    url = "http://{var1}.class2",variables = \{  @ServerVariable(
                        name = "var1",
                        description = "var 1",  defaultValue = "1",
                        enumeration = {\{ "1", "2"\})})public class ServersResource {
      @GET
      @Path("/")
```

```
  @Server
(
  description
=
"method server 1
"
,
ur1 = "http://{var1}.method1",  variables
=
{
  @ServerVariable
(
\Box , and \Box , and \Box , and \Box , and \Box , and \Box , and \Box , and \Box , and \Box , and \Box , and \Box , and \Box , and \Box , and \Box , and \Box , and \Box , and \Box , and \Box , and \Box , and \Box , and   description
=
"var 1
"
,
  defaultValue
=
"
1
"
,
\text{enumeration} = \{ "1", \, "2"\} ) \} )  @Server
(
  description
=
"method server 2
"
,
  url
=
"http://method2
"
     \left( \right)  public Response getServers
(
)
{
return Response.ok().entity("ok").build();
    }
}
```

```
Output for Sample 1
```

```
openapi
: 3.1.0
servers
:
- url: http://{var1}.definition1/{var2}
  description
: definition server 1
  variables
:
  var1
:
  description
: var 1
enum:
     - "1"
     -
"
2
"
  default
:
"
1
"
  var2
:
  description
: var 2
enum:
     - "1"
     -
"
2
"
  default
:
"
1
"
paths
:
/:
  get
:
  operationId
: getServers
  responses
:
  default
:
  description
: default response
  servers
:
     - url: http://{var1}.class1/{var2}
  description
: class server 1
  variables
:
  var1
:
  description
: var 1
```

```
  enum:
      - "1"
       - "2"
        default: "1"
      var2:
        description: var 2
        enum:
      - "1"
      - "2"
        default: "1"
  - url: http://{var1}.class2
    description: class server 2
    variables:
      var1:
        description: var 1
        enum:
      - "1"
      - "2"
        default: "1"
  - url: http://{var1}.method1
    description: method server 1
    variables:
      var1:
        description: var 1
        enum:
      - "1"
       - "2"
        default: "1"
  - url: http://method2
    description: method server 2
    variables: {}
```
#### <span id="page-18-0"></span>**4.1.2.4. Schema**

```
Sample 1 - Schema POJO
```

```
@Schema(name="MyBooking", description="POJO that represents a booking.")
public class Booking {
      @Schema(required = true, example = "32126319")
      private String airMiles;
      @Schema(required = true, example = "window")
      private String seatPreference;
}
```
*Output for Sample 1*

components: schemas: MyBooking:

```
  description: POJO that represents a booking.
  required:
  - airMiles
  - seatPreference
  type: object
  properties:
    airMiles:
      type: string
      example: "32126319"
    seatPreference:
      type: string
      example: window
```
*Sample 2 - Schema POJO reference*

```
@POST
public Response createBooking(
     @RequestBody(description = "Create a new booking.",
                  content = @Content(mediaType = "application/json",schema = @Schema(implementation = Booking.class))) Booking booking) {
```
*Output for Sample 2*

```
post:
    operationId: createBooking
    requestBody:
      description: Create a new booking.
      content:
        application/json:
           schema:
             $ref: '#/components/schemas/MyBooking'
```
For more samples please see the [MicroProfile Wiki](https://github.com/eclipse/microprofile-open-api/wiki).

### <span id="page-19-0"></span>**4.1.3. Jakarta Bean Validation Annotations**

In some cases, additional schema restrictions can be inferred from Jakarta Bean Validation annotations and used to enhance the generated OpenAPI document.

If an implementation includes support for the Jakarta Bean Validation specification, then it must also process Jakarta Bean Validation annotations when creating OpenAPI schemas. Such implementations must add the properties listed in the table below to the schema model when:

- the annotation is applied to to an element for which a schema is generated and
- the annotation and generated schema type are listed together in the table below and
- the annotation has a group attribute which is empty or includes jakarta.validation.groups.Default and
- the user has not set any of the relevant property values using other annotations and
- processing of bean validation annotations has not been disabled [via configuration](#page-9-0)

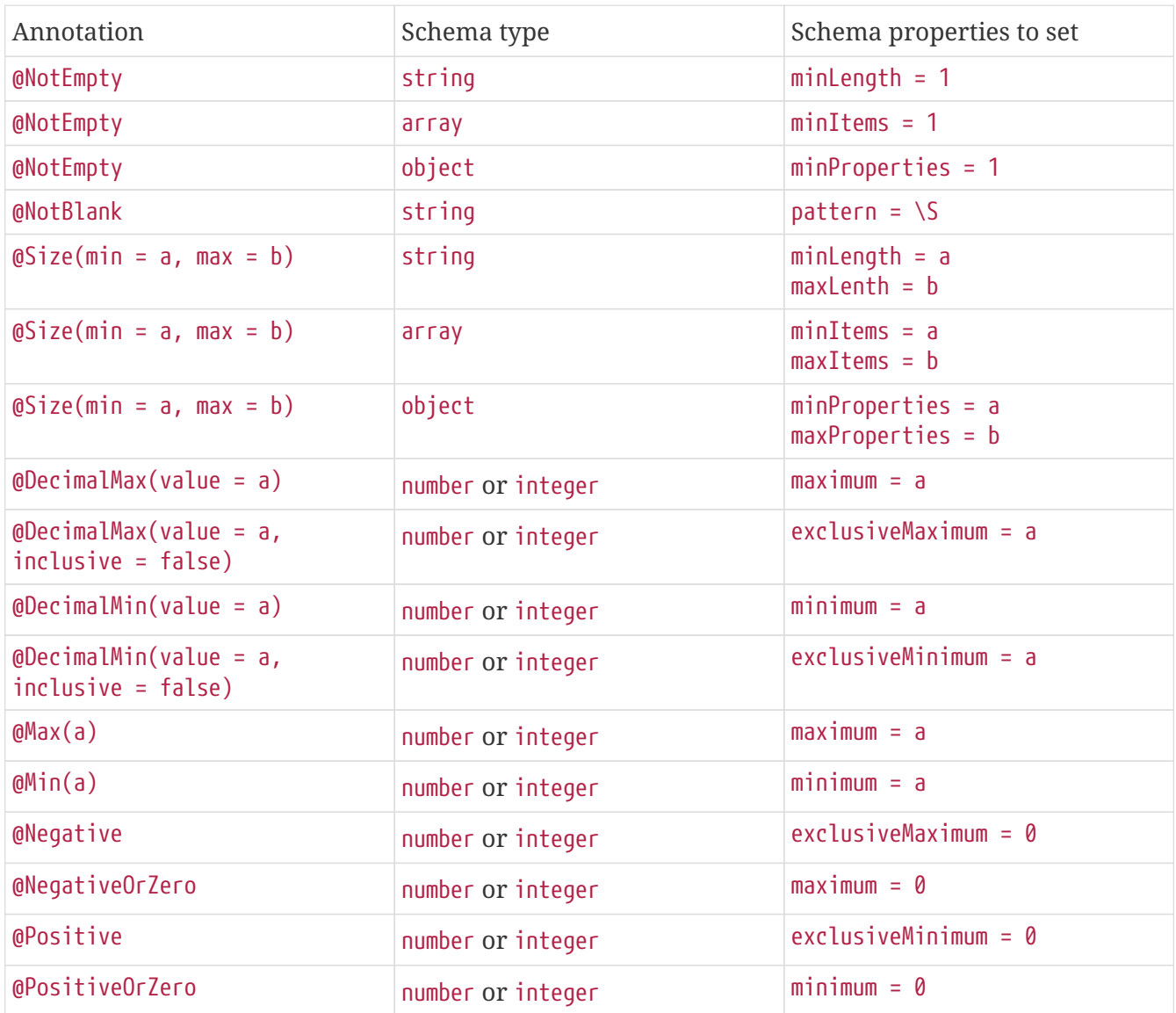

## <span id="page-20-0"></span>**4.2. Static OpenAPI files**

Application developers may wish to include a pre-generated OpenAPI document that was written separately from the code (e.g. with an editor such as [this](https://editor.swagger.io/)).

Depending on the scenario, the document may be fully complete or partially complete. If a document is fully complete then the application developer will want to set the mp.openapi.scan.disable configuration property to true. If a document is partially complete, then the application developer will need to augment the OpenAPI snippet with annotations, programming model, or via the filter.

### <span id="page-20-1"></span>**4.2.1. Location and formats**

Vendors are required to fetch a single document named openapi with an extension of yml, yaml or json, inside the application module's root META-INF folder. If there is more than one document found that matches one of these extensions the behavior of which file is chosen is undefined (i.e. each vendor may implement their own logic), which means that application developers should only place a single openapi document into that folder.

For convenience, you may also place your microprofile-config.properties in the root META-INF folder, if you wish to keep both documents in the same directory. This is in addition to the default locations defined by [MicroProfile Config](https://github.com/eclipse/microprofile-config).

## <span id="page-21-0"></span>**4.3. Programming model**

Application developers are able to provide OpenAPI elements via Java POJOs. The complete set of models are found in the [org.eclipse.microprofile.openapi.models](https://github.com/eclipse/microprofile-open-api/tree/main/api/src/main/java/org/eclipse/microprofile/openapi/models) package.

### <span id="page-21-1"></span>**4.3.1. OASFactory**

The [OASFactory](https://github.com/eclipse/microprofile-open-api/blob/main/api/src/main/java/org/eclipse/microprofile/openapi/OASFactory.java) is used to create all of the elements of an OpenAPI tree.

For example, the following snippet creates a simple [Info](https://github.com/eclipse/microprofile-open-api/blob/main/api/src/main/java/org/eclipse/microprofile/openapi/models/info/Info.java) element that contains a title, description, and version.

```
OASFactory.createObject(Info.class).title("Airlines").description("Airlines APIs")
.version("1.0.0");
```
### <span id="page-21-2"></span>**4.3.2. OASModelReader**

The [OASModelReader](https://github.com/eclipse/microprofile-open-api/blob/main/api/src/main/java/org/eclipse/microprofile/openapi/OASModelReader.java) interface allows application developers to bootstrap the OpenAPI model tree used by the processing framework. To use it, simply create an implementation of this interface and register it using the mp.openapi.model.reader configuration key, where the value is the fully qualified name of the reader class.

*Sample META-INF/microprofile-config.properties*

mp.openapi.model.reader=com.mypackage.MyModelReader

Similar to static files, the model reader can be used to provide either complete or partial model trees. If providing a complete OpenAPI model tree, application developers should set the mp.openapi.scan.disable configuration to true. Otherwise this partial model will be used as the base model during the processing of the other [Documentation Mechanisms](#page-11-0).

Vendors are required to call the OASReader a single time, in the order defined by the [Processing](#page-22-1) [rules](#page-22-1) section. Only a single OASReader instance is allowed per application.

# <span id="page-21-3"></span>**4.4. Filter**

There are many scenarios where application developers may wish to update or remove certain elements and fields of the OpenAPI document. This is done via a filter, which is called once after all other documentation mechanisms have completed.

### <span id="page-22-0"></span>**4.4.1. OASFilter**

The [OASFilter](https://github.com/eclipse/microprofile-open-api/blob/main/api/src/main/java/org/eclipse/microprofile/openapi/OASFilter.java) interface allows application developers to receive callbacks for various key OpenAPI elements. The interface has a default implementation for every method, which allows application developers to only override the methods they care about. To use it, simply create an implementation of this interface and register it using the mp.openapi.filter configuration key, where the value is the fully qualified name of the filter class.

*Sample META-INF/microprofile-config.properties*

```
mp.openapi.filter=com.mypackage.MyFilter
```
Vendors are required to call the registered filter once for each filtered element. For example, the method filterPathItem is called **for each** corresponding PathItem element in the model tree. This allows application developers to filter the element and any of its descendants.

The order of filter methods called is undefined, with two exceptions:

- 1. All filterable descendant elements of a filtered element must be called before its ancestor.
- 2. The filterOpenAPI method must be the **last** method called on a filter (which is just a specialization of the first exception).

### <span id="page-22-1"></span>**4.5. Processing rules**

The processed document available from the [OpenAPI Endpoint](#page-24-0) is built from a variety of sources, which were outlined in the sub-headings of [Documentation Mechanisms](#page-11-0). Vendors are required to process these different sources in the following order:

- 1. Fetch configuration values from mp.openapi namespace
- 2. Call OASModelReader
- 3. Fetch static OpenAPI file
- 4. Process annotations
- 5. Filter model via OASFilter

#### **Example processing**:

- A vendor starts by fetching all available [Configuration.](#page-8-0) If an OASModelReader was specified in that configuration list, its buildModel method is called to form the starting OpenAPI model tree for this application.
- Any [Vendor extensions](#page-10-0) are added on top of that starting model (overriding conflicts), or create a new model if an OASModelReader was not registered.
- The vendor searches for a file as defined in the section [Static OpenAPI files](#page-20-0). If found, it will read that document and merge with the model produced by previous processing steps (if any), where conflicting elements from the static file will override the values from the original model.
- If annotation scanning was not disabled, the Jakarta REST and OpenAPI annotations from the application will be processed, further overriding any conflicting elements from the current

model.

• The final model is filtered by walking the model tree and invoking all registered [OASFilter](#page-22-0) classes.

# <span id="page-24-0"></span>**Chapter 5. OpenAPI Endpoint**

# <span id="page-24-1"></span>**5.1. Overview**

A fully processed OpenAPI document must be served from the root URL /openapi in response to an HTTP GET request if any of the following conditions are met:

- an OASModelReader has been configured with mp.openapi.model.reader
- an OASFilter has been configured with mp.openapi.filter
- one of the allowed static files is present, i.e. META-INF/openapi. (json|yaml|yml)
- the application uses Jakarta REST

For example, GET <http://myHost:myPort/openapi>.

This document represents the result of the applied [Processing rules](#page-22-1).

The protocol required is http. Vendors are encouraged, but not required, to support the https protocol as well, to enable a secure connection to the OpenAPI endpoint.

# <span id="page-24-2"></span>**5.2. Content format**

The default format of the /openapi endpoint is YAML.

Vendors must also support the JSON format if the request contains an Accept header with a value of application/json, in which case the response must contain a Content-Type header with a value of application/json.

## <span id="page-24-3"></span>**5.3. Query parameters**

No query parameters are required for the /openapi endpoint. However, one suggested but optional query parameter for vendors to support is format, where the value can be either JSON or YAML, to facilitate the toggle between the default YAML format and JSON format.

# <span id="page-24-4"></span>**5.4. Context root behavior**

Vendors are required to ensure that the combination of each global [server](https://spec.openapis.org/oas/v3.1.0.html#server-object) element and [pathItem](https://spec.openapis.org/oas/v3.1.0.html#path-item-object) element resolve to the absolute backend URL of that particular path. If that pathItem contains a servers element , then this list of operation-level server elements replaces the global list of servers for that particular pathItem.

For example: an application may have an ApplicationPath annotation with the value of /, but is assigned the context root of /myApp during deployment. In this case, the server elements (either global or operation-level) must either end with /myApp or a corresponding proxy. Alternatively it is valid, but discouraged, to add that context root (/myApp) to every pathItem defined in that application.

# <span id="page-25-0"></span>**5.5. Multiple applications**

The MicroProfile OpenAPI specification does not define how the /openapi endpoint may be partitioned in the event that the MicroProfile runtime supports deployment of multiple applications. If an implementation wishes to support multiple applications within a MicroProfile runtime, the semantics of the /openapi endpoint are expected to be the logical union of all the applications in the runtime, which would imply merging multiple OpenAPI documents into a single valid document (handling conflicting IDs and unique names).

# <span id="page-25-1"></span>**5.6. User Interface**

Vendors may provide a separate interface to allow users to vizualize or browse the contents of the OpenAPI document. If such a user interface is provided, it should be made available at /openapi/ui.

# <span id="page-26-0"></span>**Chapter 6. Integration with other MicroProfile specifications**

This section will outline specific integrations between MicroProfile OpenAPI and other MicroProfile specifications.

# <span id="page-26-1"></span>**6.1. MicroProfile Rest Client**

It is common that a microservice (A) using MicroProfile OpenAPI will also use [MicroProfile Rest](https://github.com/eclipse/microprofile-rest-client) [Client](https://github.com/eclipse/microprofile-rest-client) to make outbound calls into another microservice (B). In this case, we do not want the interface for microservice (B) to appear in microservice (A)'s OAS3 document.

Therefore, vendors are required to exclude from the final OAS3 document any interface annotated with [org.eclipse.microprofile.rest.client.inject.RegisterRestClient](https://download.eclipse.org/microprofile/microprofile-rest-client-3.0/apidocs/org/eclipse/microprofile/rest/client/inject/RegisterRestClient.html).

# <span id="page-27-0"></span>**Chapter 7. Limitations**

# <span id="page-27-1"></span>**7.1. Internationalization**

The MicroProfile OpenAPI spec does not require vendors to support multiple languages based on the Accept-Language. One reasonable approach is for vendors to support unique keys (instead of hardcoded text) via the various [Documentation Mechanisms](#page-11-0), so that the implementing framework can perform a global replacement of the keys with the language-specific text that matches the Accept-Language request for the /openapi endpoint. A cache of processed languages can be kept to improve performance.

# <span id="page-27-2"></span>**7.2. Validation**

The MP OpenAPI specification does not mandate vendors to validate the resulting OpenAPI v3.1 model (after processing the 5 steps previously mentioned), which means that the behavior of invalid models is vendor specific (i.e. vendors may choose to ignore, reject, or pass-through invalid inputs).

# <span id="page-27-3"></span>**7.3. Cross Origin Resource Sharing (CORS)**

The MP OpenAPI specification does not mandate but recommends vendors support [CORS](https://www.w3.org/TR/cors/) for the /openapi endpoint. Without CORS support, tools such as Swagger-UI might experience some errors. However, the behavior of CORS requests is implementation dependent.

# <span id="page-28-0"></span>**Chapter 8. Release Notes**

# <span id="page-28-1"></span>**8.1. Release Notes for MicroProfile OpenAPI 4.0**

A full list of changes delivered in the 4.0 release can be found at [MicroProfile OpenAPI 4.0](https://github.com/eclipse/microprofile-open-api/milestone/6?closed=1) [Milestone](https://github.com/eclipse/microprofile-open-api/milestone/6?closed=1)

### <span id="page-28-2"></span>**8.1.1. Incompatible Changes**

- /openapi endpoint now serves documentation in OpenAPI v3.1 format [\(333\)](https://github.com/eclipse/microprofile-open-api/issues/333)
- Incompatible changes to the Schema model API, reflecting changes in the OpenAPI v3.1 document format ([584\)](https://github.com/eclipse/microprofile-open-api/issues/584)
	- type property type changed from SchemaType to List<SchemaType>
	- exclusiveMinimum and exclusiveMaximum property types changed from Boolean to BigDecimal
	- nullable property removed (replaced by the addition of NULL to SchemaType)
- Default value of @RequestBody.required changed to true to reflect that this is the much more common case where a RESTful resource method accepts a request body [\(349\)](https://github.com/eclipse/microprofile-open-api/issues/349)
- Minimum Java version increased to 11

### <span id="page-28-3"></span>**8.1.2. API/SPI changes**

- Model API changes, reflecting changes in the OpenAPI v3.1 document format
	- New OpenAPI property: webhooks [\(583\)](https://github.com/eclipse/microprofile-open-api/issues/583)
	- New Components property: pathItems [\(437\)](https://github.com/eclipse/microprofile-open-api/issues/437)
	- New Info property: summary [\(435\)](https://github.com/eclipse/microprofile-open-api/issues/435)
	- New License property: identifier ([436](https://github.com/eclipse/microprofile-open-api/issues/436))
	- New Schema properties: booleanSchema, comment, constValue, contains, contentEncoding, contentMediaType, contentSchema, dependentRequired, dependentSchemas, elseSchema, examples, ifSchema, maxContains, minContains, patternProperties, prefixItems, propertyNames, schemaDialect, thenSchema, unevaluatedItems, unevaluatedProperties ([584](https://github.com/eclipse/microprofile-open-api/issues/584)), ([567](https://github.com/eclipse/microprofile-open-api/issues/567))
	- New Schema methods for working with custom properties: set(String, Object), get(String), setAll(Map<String, ?>), getAll() [\(584](https://github.com/eclipse/microprofile-open-api/issues/584))
	- New Schema.SchemaType enum value: NULL ([584](https://github.com/eclipse/microprofile-open-api/issues/584))
	- New SecuritySchema.Type enum value: MUTUALTLS ([582](https://github.com/eclipse/microprofile-open-api/issues/582))
- Annotation API changes, reflecting changes in the OpenAPI v3.1 document format
	- New @OpenAPIDefinition property: webhooks ([583\)](https://github.com/eclipse/microprofile-open-api/issues/583)
	- New @Components property: pathItems [\(437](https://github.com/eclipse/microprofile-open-api/issues/437))
	- New annotation @PathItem ([437\)](https://github.com/eclipse/microprofile-open-api/issues/437)
	- New annotation @PathItemOperation [\(437\)](https://github.com/eclipse/microprofile-open-api/issues/437)
- New @Callback property: pathItemRef [\(437](https://github.com/eclipse/microprofile-open-api/issues/437))
- New @Info property: summary [\(435](https://github.com/eclipse/microprofile-open-api/issues/435))
- New @License property: identifier ([436\)](https://github.com/eclipse/microprofile-open-api/issues/436)
- New @Schema properties: comment, constValue, contains, contentEncoding, contentMediaType, contentSchema, dependentRequired, dependentSchemas, elseSchema, examples, ifSchema, maxContains, minContains, patternProperties, prefixItems, propertyNames, thenSchema [\(584\)](https://github.com/eclipse/microprofile-open-api/issues/584), ([567](https://github.com/eclipse/microprofile-open-api/issues/567))
- New @SchemaProperty properties: additionalProperties, comment, constValue, contains, contentEncoding, contentMediaType, contentSchema, dependentRequired, dependentSchemas ,elseSchema, examples, ifSchema, maxContains, minContains, patternProperties, prefixItems, propertyNames, thenSchema ([584](https://github.com/eclipse/microprofile-open-api/issues/584))
- New annotations supporting the new @Schema properties: @DependentRequired, @DependentSchema, @PatternProperty ([584\)](https://github.com/eclipse/microprofile-open-api/issues/584), [\(567\)](https://github.com/eclipse/microprofile-open-api/issues/567)
- New SecuritySchemeType enum value: MUTUALTLS [\(582\)](https://github.com/eclipse/microprofile-open-api/issues/582)
- Added module-info to the API jar [\(577\)](https://github.com/eclipse/microprofile-open-api/pull/577)

#### <span id="page-29-0"></span>**8.1.3. Other changes**

- Update references to the OpenAPI spec to point to v3.1 ([606](https://github.com/eclipse/microprofile-open-api/pull/606))
- Update documentation and TCKs to reflect changes in OpenAPI v3.1 which don't affect the model API
	- All security schemes may define required roles [\(590\)](https://github.com/eclipse/microprofile-open-api/issues/590)
	- Summary and description are now valid when \$ref is set [\(589\)](https://github.com/eclipse/microprofile-open-api/issues/589)
	- Operation.requestBody permitted for HTTP methods which don't allow a request body [\(591\)](https://github.com/eclipse/microprofile-open-api/issues/591)
	- Only one of Paths, Components, or Webhooks is required ([592](https://github.com/eclipse/microprofile-open-api/issues/592))
	- New encoding options for multipart/form-data ([587](https://github.com/eclipse/microprofile-open-api/issues/587))
	- New parameter style values valid for object type [\(586\)](https://github.com/eclipse/microprofile-open-api/issues/586)
	- Operation no longer requires responses ([585\)](https://github.com/eclipse/microprofile-open-api/issues/585)
- Replace references to "JAX-RS" with "Jakarta RESTful Web Services" ([574](https://github.com/eclipse/microprofile-open-api/issues/574))

## <span id="page-29-1"></span>**8.2. Release Notes for MicroProfile OpenAPI 3.1**

A full list of changes delivered in the 3.1 release can be found at [MicroProfile OpenAPI 3.1](https://github.com/eclipse/microprofile-open-api/milestone/5?closed=1) [Milestone](https://github.com/eclipse/microprofile-open-api/milestone/5?closed=1).

#### <span id="page-29-2"></span>**8.2.1. API/SPI Changes**

- Add extensions attribute to most annotations ([387](https://github.com/eclipse/microprofile-open-api/issues/387))
- Improvements to the definition of security requirements ([483](https://github.com/eclipse/microprofile-open-api/issues/483), [468](https://github.com/eclipse/microprofile-open-api/issues/468))
	- Define behavior of @SecurityRequirementsSet and make it repeatable
- Clarify that a individual @SecurityRequirement annotation applied to a class or method is equivalent to a @SecurityRequirementsSet annotation containing that @SecurityRequirement annotation
- Add securitySets attribute to @OpenAPIDefinition and @CallbackOperation
- Add additionalProperties attribute to @Schema [\(423\)](https://github.com/eclipse/microprofile-open-api/issues/423)
- Allow @APIResponse to be applied to a class, indicating that every resource method on that class has that response [\(417\)](https://github.com/eclipse/microprofile-open-api/issues/417)

### <span id="page-30-0"></span>**8.2.2. Other Changes**

- Add processing of some Jakarta Bean Validation annotations ([482](https://github.com/eclipse/microprofile-open-api/issues/482))
- Define the precedence of the mp.openapi.scan.\* config properties ([422](https://github.com/eclipse/microprofile-open-api/issues/422))
- Clarify that the name attribute of @Extension must include the x- prefix ([339](https://github.com/eclipse/microprofile-open-api/issues/339))
- Only require that the /openapi endpoint is made available if there is documentation to show ([413](https://github.com/eclipse/microprofile-open-api/issues/413))
- Recommend a standard endpoint for implementations which provide a user interface ([334](https://github.com/eclipse/microprofile-open-api/issues/334))
- Recommend that implementations provide a way to serve CORS headers on the /openapi endpoint ([416](https://github.com/eclipse/microprofile-open-api/issues/416))

## <span id="page-30-1"></span>**8.3. Release Notes for MicroProfile OpenAPI 3.0**

A full list of changes delivered in the 3.0 release can be found at [MicroProfile OpenAPI 3.0](https://github.com/eclipse/microprofile-open-api/milestone/4?closed=1) [Milestone](https://github.com/eclipse/microprofile-open-api/milestone/4?closed=1).

### <span id="page-30-2"></span>**8.3.1. Incompatible Changes**

This release aligns with Jakarta EE 9.1 ([487](https://github.com/eclipse/microprofile-open-api/issues/487)), so it won't work with earlier versions of Jakarta or Java EE.

#### <span id="page-30-3"></span>**8.3.1.1. API/SPI Changes**

There are no functional changes introduced in this release, except the dependency updating from javax to jakarta.

#### <span id="page-30-4"></span>**8.3.1.2. Other Changes**

- Negative Test Scenario @SchemaProperty Precedence Behaviour ([466](https://github.com/eclipse/microprofile-open-api/issues/466))
- Use MediaType.APPLICATION\_JSON instead of application/json in some TCKs [\(471\)](https://github.com/eclipse/microprofile-open-api/pull/471)
- TCK Tag Collection Test contains() side effect [\(453\)](https://github.com/eclipse/microprofile-open-api/issues/453)
- TestNG 7.4.0 Assert.assertNotSame has a bug which causes ModelConstructionTest TCK to fail ([494](https://github.com/eclipse/microprofile-open-api/issues/494))

# <span id="page-31-0"></span>**8.4. Release Notes for MicroProfile OpenAPI 2.0**

A full list of changes delivered in the 2.0 release can be found at [MicroProfile OpenAPI 2.0](https://github.com/eclipse/microprofile-open-api/milestone/2?closed=1) [Milestone](https://github.com/eclipse/microprofile-open-api/milestone/2?closed=1).

### <span id="page-31-1"></span>**8.4.1. Incompatible Changes**

- Model interfaces that were deprecated in 1.1 have been removed:
	- Scopes this interface was replaced with Map<String, ServerVariable> because it did not need to be extensible [\(328\)](https://github.com/eclipse/microprofile-open-api/issues/328)
	- ServerVariables this interface was replaced with Map<String, ServerVariable> because it did not need to be extensible [\(245\)](https://github.com/eclipse/microprofile-open-api/issues/245)
- Model interfaces that are not extensible no longer extend java.util.Map:
	- APIResponses ([248](https://github.com/eclipse/microprofile-open-api/issues/248))
	- Callback ([248](https://github.com/eclipse/microprofile-open-api/issues/248))
	- Content [\(248\)](https://github.com/eclipse/microprofile-open-api/issues/248)
	- Path ([248](https://github.com/eclipse/microprofile-open-api/issues/248))
	- SecurityRequirement [\(248\)](https://github.com/eclipse/microprofile-open-api/issues/248)
- Methods on model interfaces that were deprecated) in 1.1 have been removed:
	- APIResponses
		- addApiResponse(String name, APIResponse apiResponse) use addAPIResponse(String, APIResponse) instead ([229](https://github.com/eclipse/microprofile-open-api/issues/229))
		- get(Object key) use getAPIResponse(String) instead [\(248](https://github.com/eclipse/microprofile-open-api/issues/248))
		- containsKey(Object key) use hasAPIResponse(String) instead [\(248](https://github.com/eclipse/microprofile-open-api/issues/248))
		- put(String key, PathItem value) use addAPIResponse(String, APIResponse) instead ([248](https://github.com/eclipse/microprofile-open-api/issues/248))
		- putAll(Map<? extends String, ? extends PathItem> m) use setAPIResponses(Map) instead ([248](https://github.com/eclipse/microprofile-open-api/issues/248))
		- remove(Object key) use removeAPIResponse(String) instead ([248\)](https://github.com/eclipse/microprofile-open-api/issues/248)
	- Callback
		- get(Object key) use getPathItem(String) instead ([248](https://github.com/eclipse/microprofile-open-api/issues/248))
		- containsKey(Object key) use hasPathItem(String) instead ([248](https://github.com/eclipse/microprofile-open-api/issues/248))
		- put(String key, PathItem value) use addPathItem(String, PathItem) instead [\(248\)](https://github.com/eclipse/microprofile-open-api/issues/248)
		- putAll(Map<? extends String, ? extends PathItem> m) use setPathItems(Map) instead ([248](https://github.com/eclipse/microprofile-open-api/issues/248))
		- remove(Object key) use removePathItem(String) instead [\(248\)](https://github.com/eclipse/microprofile-open-api/issues/248)
	- Content
		- get(Object key) use getMediaType(String) instead ([248\)](https://github.com/eclipse/microprofile-open-api/issues/248)
		- containsKey(Object key) use hasMediaType(String) instead ([248\)](https://github.com/eclipse/microprofile-open-api/issues/248)
- put(String key, PathItem value) use addMediaType(String, MediaType) instead ([248](https://github.com/eclipse/microprofile-open-api/issues/248))
- putAll(Map<? extends String, ? extends PathItem> m) use setMediaTypes(Map) instead ([248](https://github.com/eclipse/microprofile-open-api/issues/248))
- remove(Object key) use removeMediaType(String) instead [\(248](https://github.com/eclipse/microprofile-open-api/issues/248))
- OASFactory
	- createScopes use Map<String, String> for scopes instead [\(328\)](https://github.com/eclipse/microprofile-open-api/issues/328)
	- createServerVariables use use Map<String, ServerVariable> for server variables instead ([245](https://github.com/eclipse/microprofile-open-api/issues/245))
- OAuthFlow
	- setScopes(Scopes scopes) use setScopes(Map) instead ([328](https://github.com/eclipse/microprofile-open-api/issues/328))
	- scopes(Scopes scopes) use scopes(Map) instead [\(328\)](https://github.com/eclipse/microprofile-open-api/issues/328)
- OpenAPI
	- path(String name, PathItem path) use Paths#addPathItem(String, PathItem) on OpenAPI#getPaths instead ([247](https://github.com/eclipse/microprofile-open-api/issues/247))

◦ Path

- get(Object key) use getPathItem(String) instead ([248](https://github.com/eclipse/microprofile-open-api/issues/248))
- containsKey(Object key) use hasPathItem(String) instead ([248](https://github.com/eclipse/microprofile-open-api/issues/248))
- put(String key, PathItem value) use addPathItem(String, PathItem) instead [\(248\)](https://github.com/eclipse/microprofile-open-api/issues/248)
- putAll(Map<? extends String, ? extends PathItem> m) use setPathItems(Map) instead ([248](https://github.com/eclipse/microprofile-open-api/issues/248))
- remove(Object key) use removePathItem(String) instead [\(248\)](https://github.com/eclipse/microprofile-open-api/issues/248)
- PathItem
	- readOperations use Map#values() on PathItem#getOperations() instead [\(256\)](https://github.com/eclipse/microprofile-open-api/pull/256)
	- readOperationsMap use getOperations() instead [\(256\)](https://github.com/eclipse/microprofile-open-api/pull/256)

◦ Schema

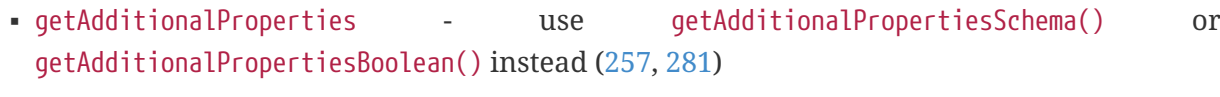

- setAdditionalProperties(Schema additionalProperties) use setAdditionalPropertiesSchema(Schema) instead [\(257,](https://github.com/eclipse/microprofile-open-api/issues/257) [281\)](https://github.com/eclipse/microprofile-open-api/pull/281)
- setAdditionalProperties(Boolean additionalProperties) use setAdditionalPropertiesBoolean(Boolean) instead ([257](https://github.com/eclipse/microprofile-open-api/issues/257), [281](https://github.com/eclipse/microprofile-open-api/pull/281))
- additionalProperties(Schema additionalProperties) use additionalPropertiesSchema(Schema) instead [\(257,](https://github.com/eclipse/microprofile-open-api/issues/257) [281\)](https://github.com/eclipse/microprofile-open-api/pull/281)
- additionalProperties(Boolean additionalProperties) use additionalPropertiesBoolean(Boolean) instead ([257](https://github.com/eclipse/microprofile-open-api/issues/257), [281](https://github.com/eclipse/microprofile-open-api/pull/281))

◦ SecurityRequirement

▪ get(Object key) - use getScheme(String) instead [\(248\)](https://github.com/eclipse/microprofile-open-api/issues/248)

- containsKey(Object key) use hasScheme(String) instead [\(248\)](https://github.com/eclipse/microprofile-open-api/issues/248)
- put(String key, PathItem value) use addScheme(String, List) instead ([248](https://github.com/eclipse/microprofile-open-api/issues/248))
- putAll(Map<? extends String, ? extends PathItem> m) use setSchemes(Map) instead ([248](https://github.com/eclipse/microprofile-open-api/issues/248))
- remove(Object key) use removeScheme(String) instead ([248](https://github.com/eclipse/microprofile-open-api/issues/248))

◦ Server

- setVariables(ServerVariables variables) use setVariables(Map) instead [\(245\)](https://github.com/eclipse/microprofile-open-api/issues/245)
- variables(ServerVariables variables) use variables(Map) instead ([245](https://github.com/eclipse/microprofile-open-api/issues/245))

#### <span id="page-33-0"></span>**8.4.2. API/SPI Changes**

• The @SchemaProperty annotation has been added to allow the properties for a schema to be defined inline. [\(360\)](https://github.com/eclipse/microprofile-open-api/issues/360). For example:

```
  @Schema(properties={
          @SchemaProperty(name="creditCard", required=true),
          @SchemaProperty(name="departureFlight", description="The departure flight
information."),
          @SchemaProperty(name="returningFlight")
      })
```
• The @RequestBodySchema annotation has been added to provide a shorthand mechanism to specify the schema for a request body [\(363\)](https://github.com/eclipse/microprofile-open-api/issues/363). For example:

@RequestBodySchema(MyRequestObject.class)

• The @APIResponseSchema annotation has been added to provide a shorthand mechanism to specify the schema for a response body ([363](https://github.com/eclipse/microprofile-open-api/issues/363)). For example:

@APIResponseSchema(MyResponseObject.class)

• The mp.openapi.schema.\* MicroProfile Config property has been added to allow the schema for a specific class to be specified. This property would typically be used in cases where the application developer does not have access to the source code of a class [\(364\)](https://github.com/eclipse/microprofile-open-api/issues/364). For example:

```
mp.openapi.schema.java.time.Instant = \{\ \ \set  "name": "EpochSeconds", \
      "type": "number", \
    "format": "int64", \
      "title": "Epoch Seconds", \
      "description": "Number of seconds from the epoch of 1970-01-01T00:00:00Z" \
  }
```
### <span id="page-34-0"></span>**8.4.3. Functional Changes**

- Getter methods on model interfaces that return a list or map now return a copy of the list/map containing the same items. This list/map CAN be immutable. ([240](https://github.com/eclipse/microprofile-open-api/issues/240))
- Setter methods on model interfaces that take a list or a map as a parameter MUST not use the list/map instance directly ([284](https://github.com/eclipse/microprofile-open-api/issues/284))

### <span id="page-34-1"></span>**8.4.4. Other Changes**

- JavaDoc updates to clarify the behaviour of getter methods on model interfaces that return a list or map ([\(240\)](https://github.com/eclipse/microprofile-open-api/issues/240), [288](https://github.com/eclipse/microprofile-open-api/pull/288))
- TCK updates to verify that getter methods on model interfaces return a list or map, return a copy of underlying collection ([\(240](https://github.com/eclipse/microprofile-open-api/issues/240)), [288\)](https://github.com/eclipse/microprofile-open-api/pull/288)

## <span id="page-34-2"></span>**8.5. Release Notes for MicroProfile OpenAPI 1.1**

Changes include:

- the addition of the JAXRS 2.1 PATCH method
- automatic hide MicroProfile Rest Client interfaces
- OASFactoryResolver is now a proper SPI artifact
- builder methods now have default implementations
- @Content now supports a singular example field
- @Extension now has a parseValue field for complex values
- TCK updated to support newer 3.0.x versions
- overall Javadoc enhancements (classes and packages)
- various other minor improvements to the annotations, models and TCK
	- bug fixes, documentation updates, more convenience methods, deprecations, etc.

## <span id="page-34-3"></span>**8.6. Release Notes for MicroProfile OpenAPI 1.0**

First official release of MP OpenAPI. Highlights of the release:

- set of annotations that covers the entire OpenAPI v3 specification when combined with JAX-RS annotations.
- set of OpenAPI v3 models covering the entire OpenAPI v3 specification, with corresponding APIs to provide a bootstrap or complete model tree.
- configuration injected via MicroProfile Config specification.
- ability to provide static (partial or complete) OpenAPI v3 files.
- definition of an HTTP endpoint, /openapi, that provides YAML and JSON representations of the generated OpenAPI v3 document.